## No. of Printed Pages: 2

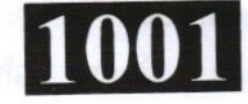

## **MO302**

Roll No.: ...................

## 2022 **COMPUTER APPLICATION-III**

[अधिकतम अंक: 70 निर्धारित समय: 3 घंटे। [Maximum Marks: 70 **Time allowed: 3 Hours]** प्रथम प्रश्न अनिवार्य है, शेष में से किन्हीं **पाँच** के उत्तर दीजिये। नोट :  $(i)$ Question No. 1 is compulsory, answer any FIVE questions from the remaining. Note: प्रत्येक प्रश्न के सभी भागों को क्रमवार एक साथ हल कीजिये।  $(ii)$ Solve all parts of a question consecutively together. (iii) प्रत्येक प्रश्न को नये पृष्ठ से प्रारम्भ कीजिये । Start each question on fresh page. दोनों भाषाओं में अन्तर होने की स्थिति में अंग्रेजी अनुवाद ही मान्य है ।  $(iv)$ Only English version is valid in case of difference in both the languages. वेब ब्राउजर क्या है ?  $(i)$ 1. What is Web Browser? डोमेन नेम से आप क्या समझते हैं ?  $(ii)$ What do you mean by Domain Name? (iii) वेब सर्वर क्या है ? What is Web Server? (iv) फ्रण्ट पेज क्या है ? What is Front Page? हाइपरलिंक क्या है ?  $(v)$  $(2 \times 5)$ What is Hyperlink? किसी मेल के लिए ब्राउज़र का प्रयोग किस प्रकार किया जाता है ? समझाइए।  $(i)$  $2.$ How Browser is used for a mail ? Explain. कुकीज़ तथा फायरवॉल को समझाइए।  $(ii)$  $(6 \times 2)$ Explain Cookies and Firewall. P.T.O.  $(1 \text{ of } 2)$ 

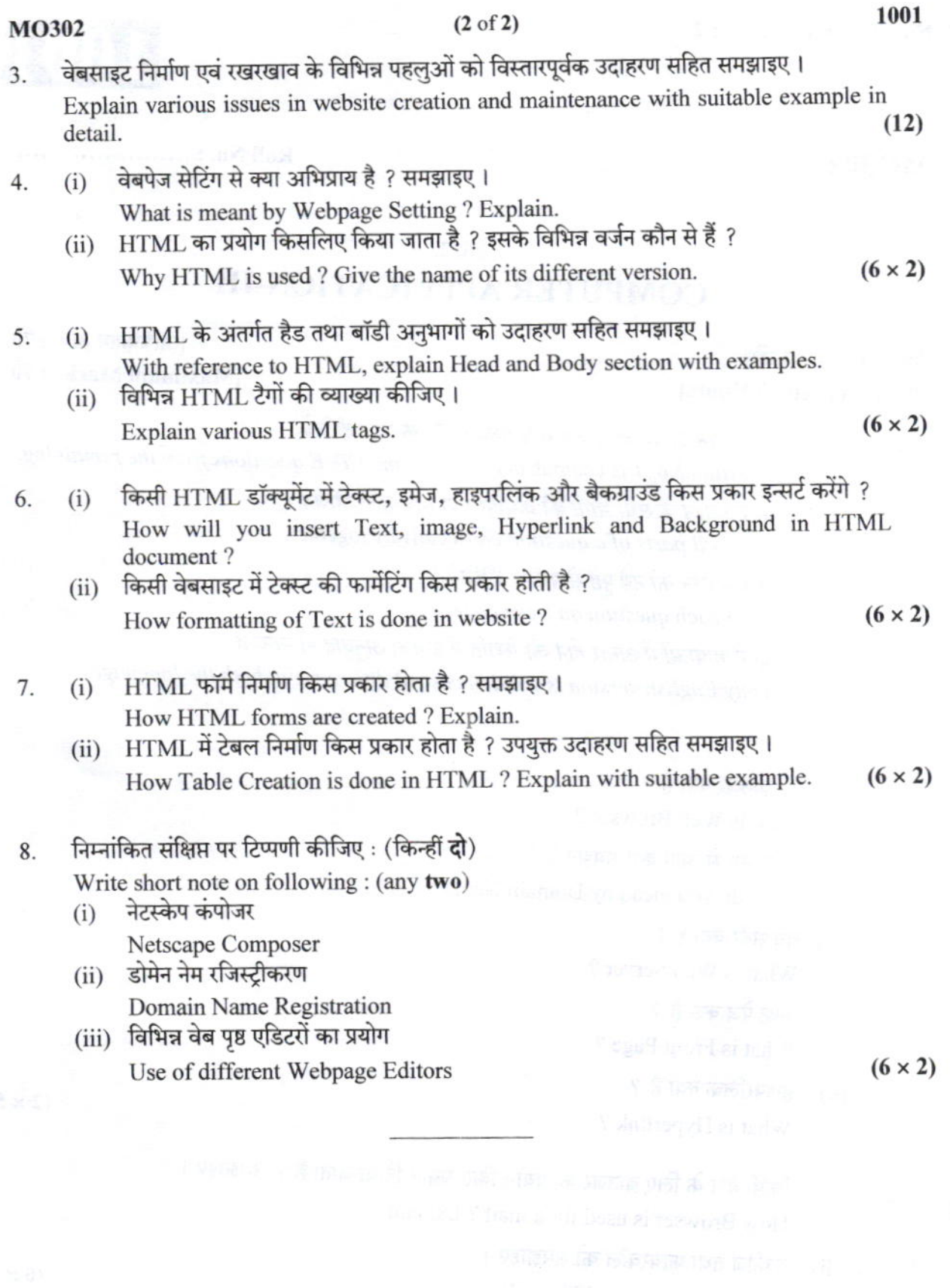